## SAP ABAP table MDG\_MDF1030 {Restrictions on Master Data Hierarchies (SAP)}

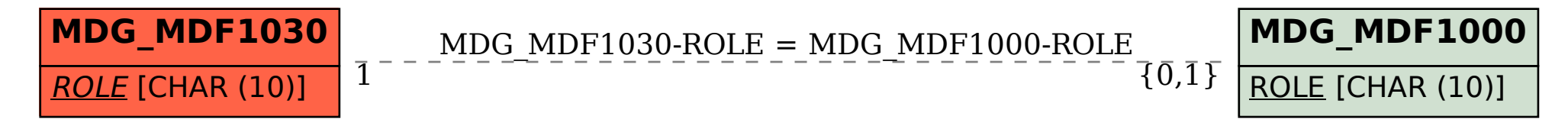